## Rechner Zusammenfassung CIFS

## 172.31.1.71

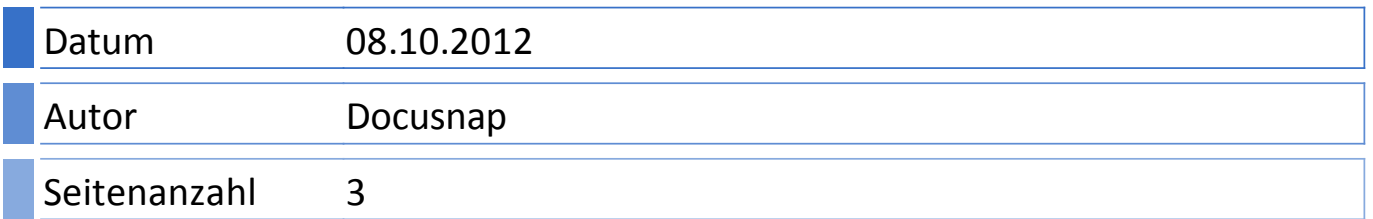

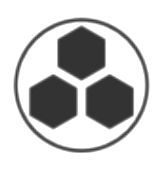

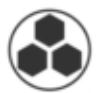

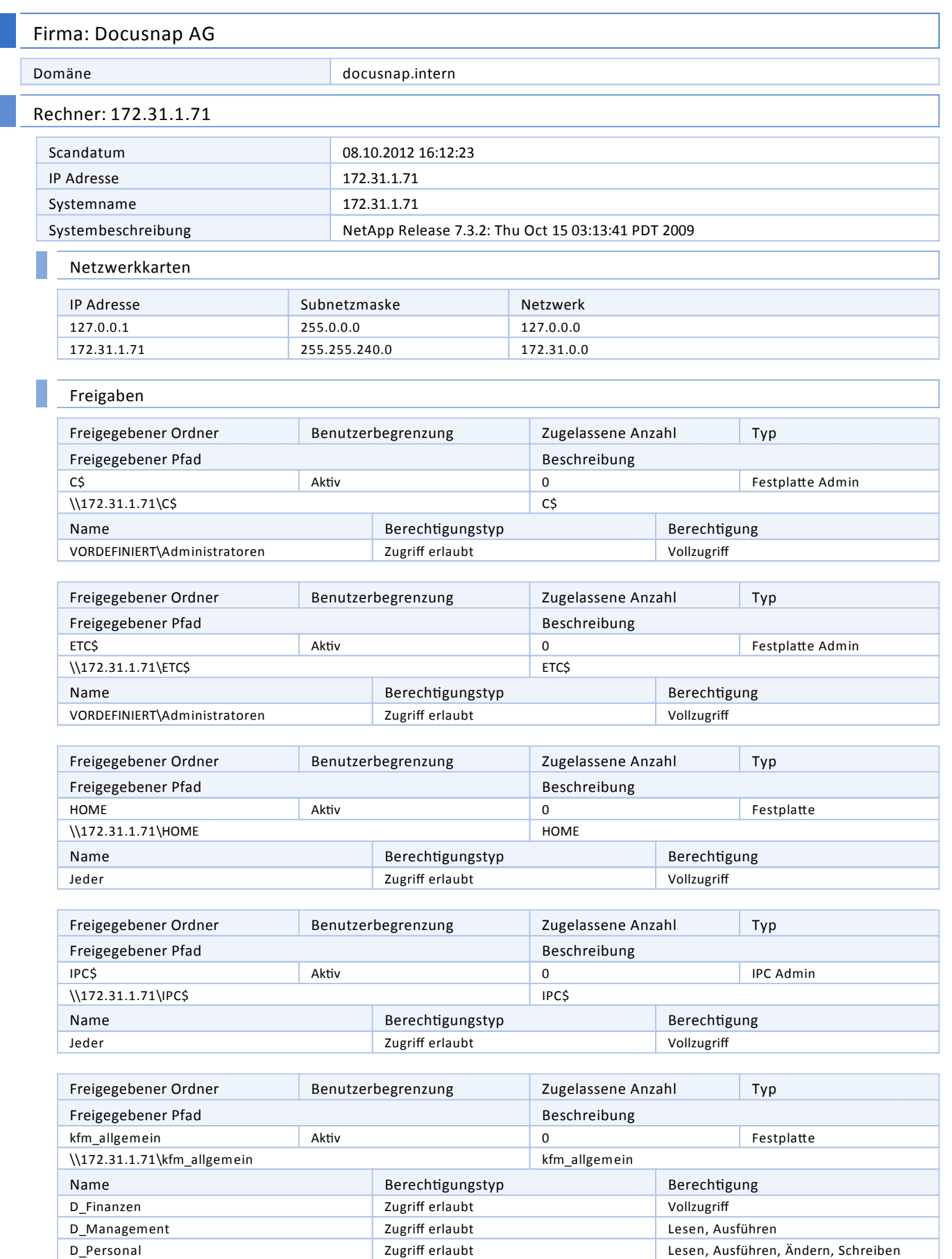

Jeder Zugriff erlaubt Vollzugriff

## $\|$ telio $\|$

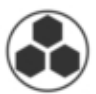

## Freigaben

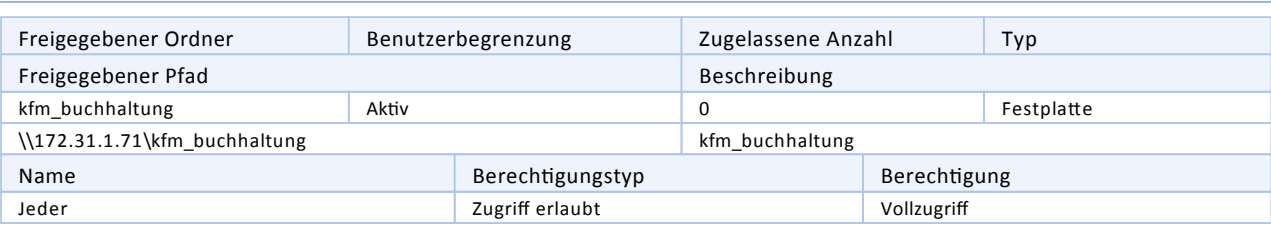

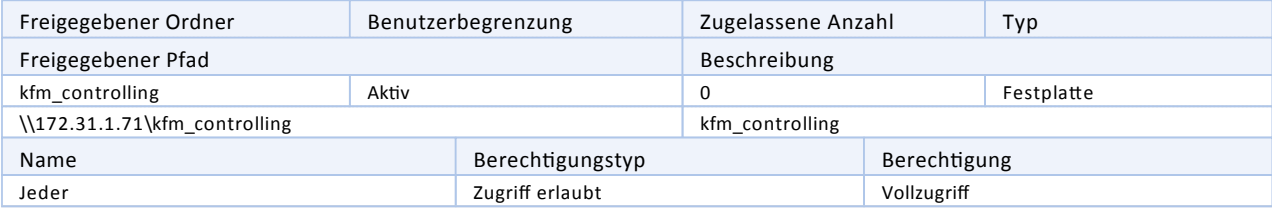

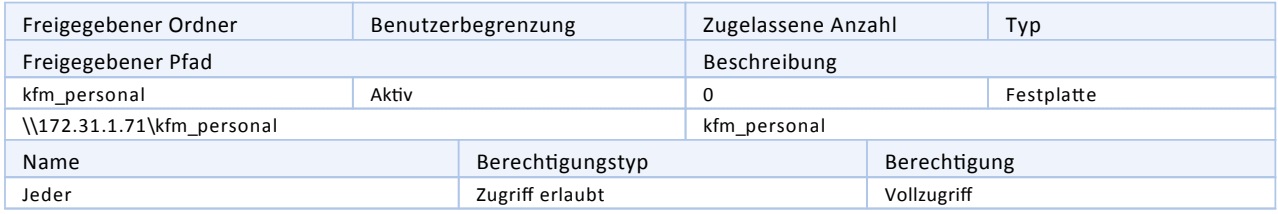